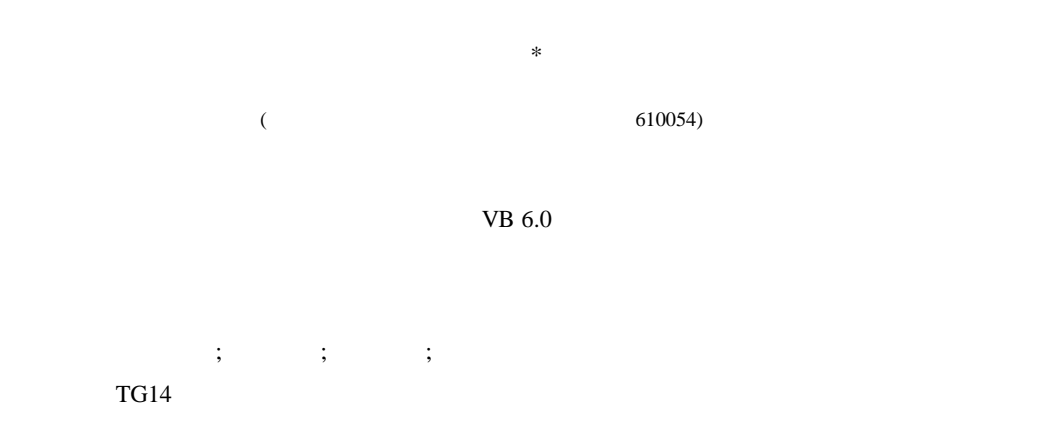

## **Digital Processing of Alloy Phases Equilibrium Graph**

## Zhao Ling

(College of Mechanical and Electronical Engineering, USET of China Chengdu 610054)

**Abstract** Problems of the storage and process of phase graph information are discuss in this paper. Software of digital process on alloy phase equilibrium is developed based on VB6.0 language desktop. It was applied in phase calculation under phase equilibrium condition, and analysis on phase graph on computer, difficulties of data inquire and data process in alloy characteristic analysis are solved. Due to using the engineering material, the quality and work efficiency are raised noticeably.

**Key words** stable diagram; hot strength; free energy; data base

**1** 相图的构成

态,又称*T*-*X*相图,如图1所示。图中,纵坐标表示温度,横坐标表示成分。相图由临界点、相变线

 $(1 - \ldots)$ 

**2** 相图坐标系的数字化处理

 $\overline{a}$ 

| -1) | Picturel                                 |                 | 80 | Picturel |
|-----|------------------------------------------|-----------------|----|----------|
| 2)  | Picturel                                 |                 |    |          |
| 3)  | Picturel.Lim $(x_1, y_1)$ – $(x_2, y_2)$ |                 |    |          |
| -4) |                                          | $y$ $ax^2+bx+c$ |    | ForNext  |

<sup>2002 3 17</sup> 

 $50$ 

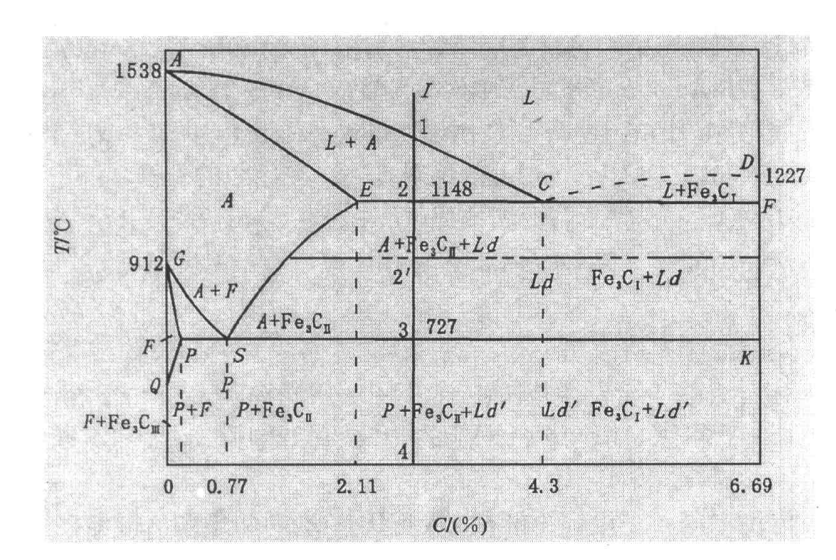

 $1 \text{ Fe-Fe}_3\text{C}$ 

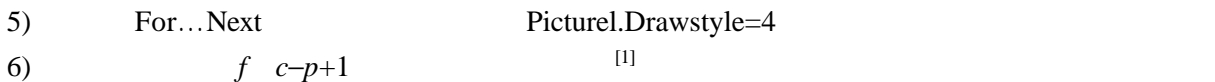

**3** 

 $[2]$ 

**4** 数据库的存贮结构

 $\text{(ORDBMS)}^{[3]}$  SQL

 $\mathcal{A} = \mathcal{A} - \mathcal{A}$  , and  $\mathcal{A} = \mathcal{A} - \mathcal{A}$  , and  $\mathcal{A} = \mathcal{A} - \mathcal{A}$  , and  $\mathcal{A} = \mathcal{A} - \mathcal{A}$  , and  $\mathcal{A} = \mathcal{A} - \mathcal{A}$  , and

**5** 开发相图平台

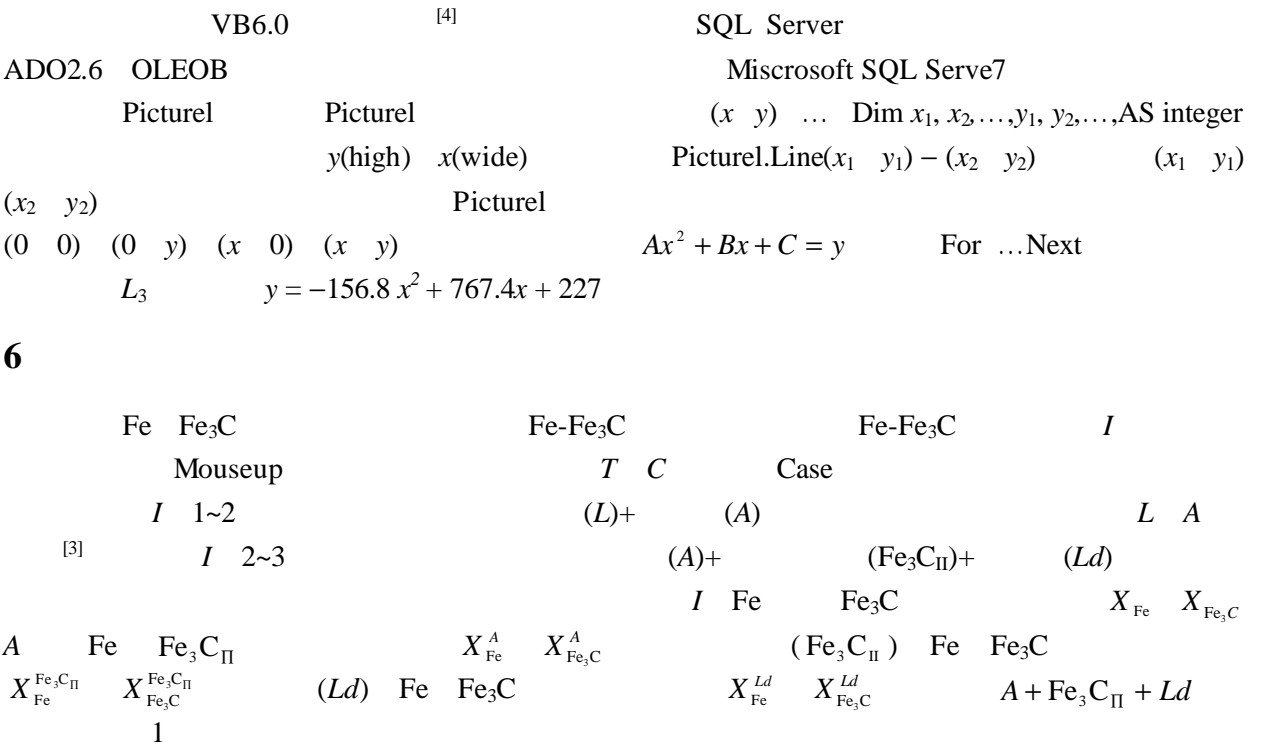

$$
H^A + H^{\text{Fe}_3\text{C}_{\text{II}}} + H^{Ld} = 1 \tag{1}
$$

*A* Fe3C *Ld*中某一组元的量之和应等于合金*I*中这一组元的量 Fe Fe Fe C Fe Fe C Fe <sup>3</sup> <sup>3</sup> *H X H X H X X <sup>A</sup> <sup>A</sup> Ld Ld* + + = ∏ ∏ (2) Fe C Fe C FeC Fe C FeC Fe3C <sup>3</sup> <sup>3</sup> <sup>3</sup> *H X H X H X X <sup>A</sup> <sup>A</sup> Ld Ld* + + = ∏ ∏ (3)

(1)~(3)  $I$  *HB s d*  $a_k$ 

**7** 

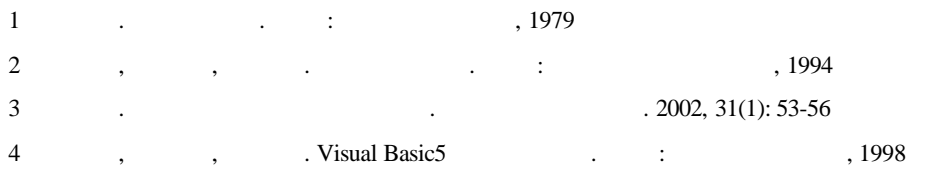